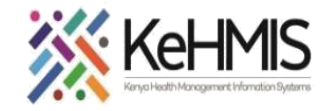

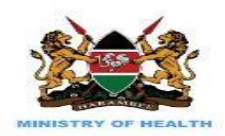

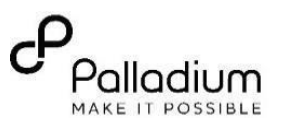

## **SOP: Performing Billable Items configurations**

**(Last update: March 2024)**

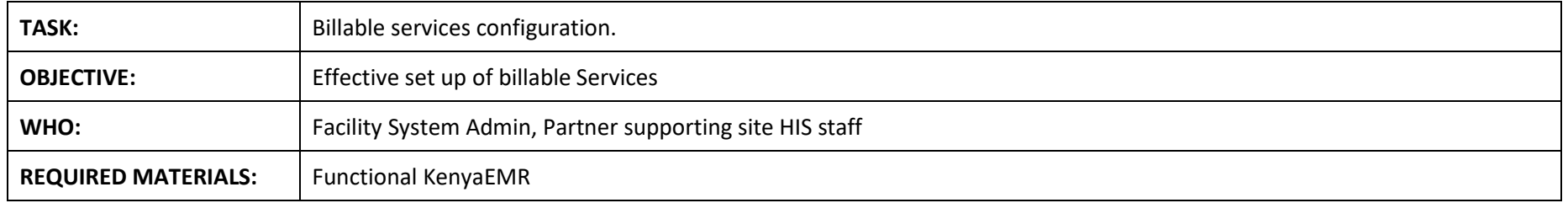

## **Background:**

This guide enables user to perform Stock setup operations in KenyaEMR3.x instance to enable billing and revenue operation at the facility.

## **Objective:**

At the end of this user guide, the user should be able to perform configurations and setup billable items at the facility.

**SECTION 1: Assigning stock user Roles**

**Permissions Assignment**: Assign specific permissions to each role based on the tasks they need to perform. These permissions typically include actions like creating, editing, deleting, and viewing certain types of content or data.

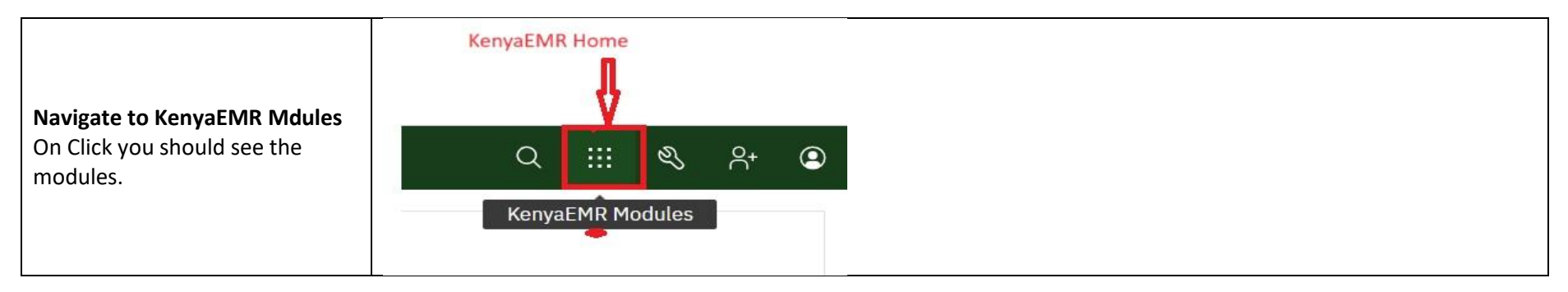

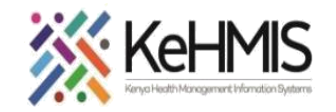

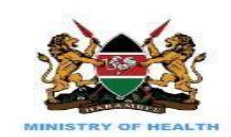

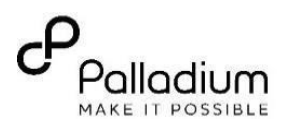

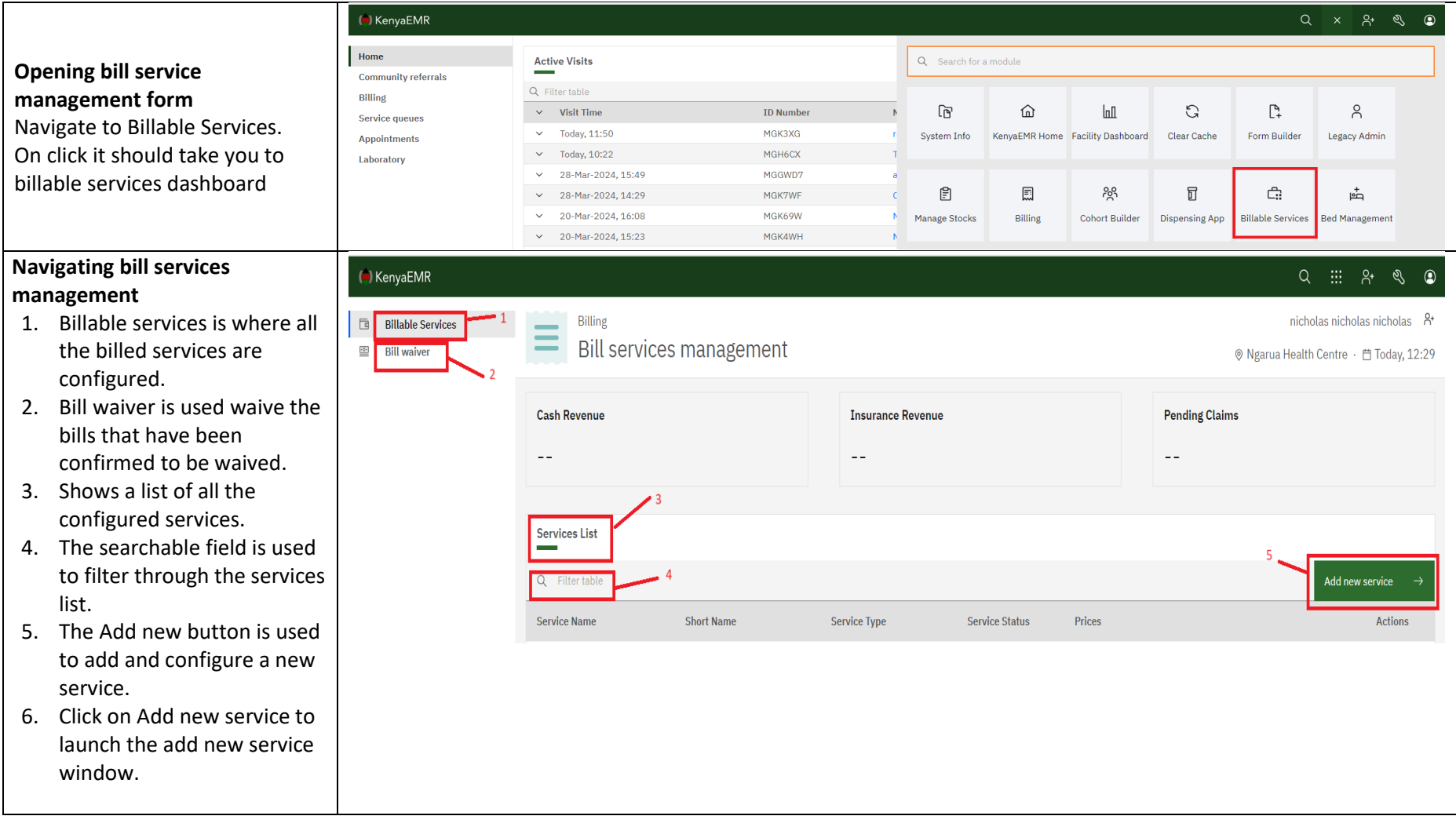

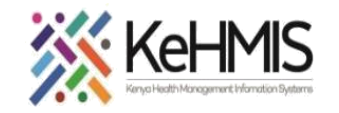

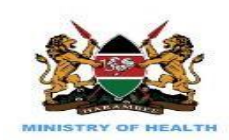

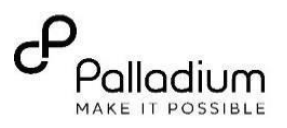

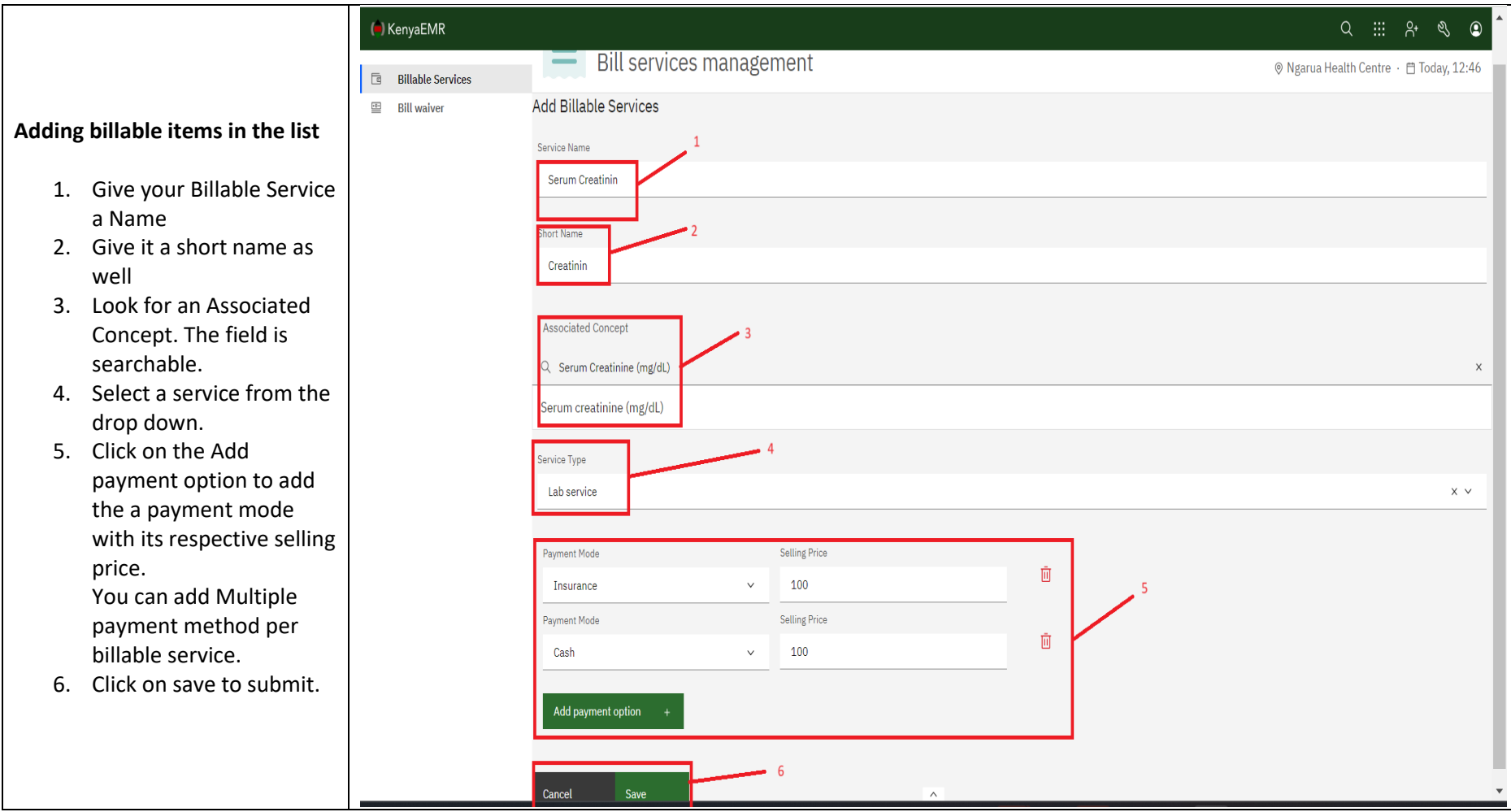

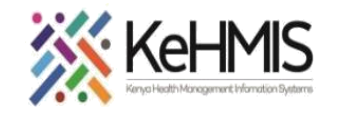

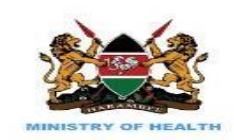

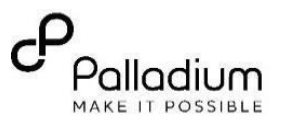

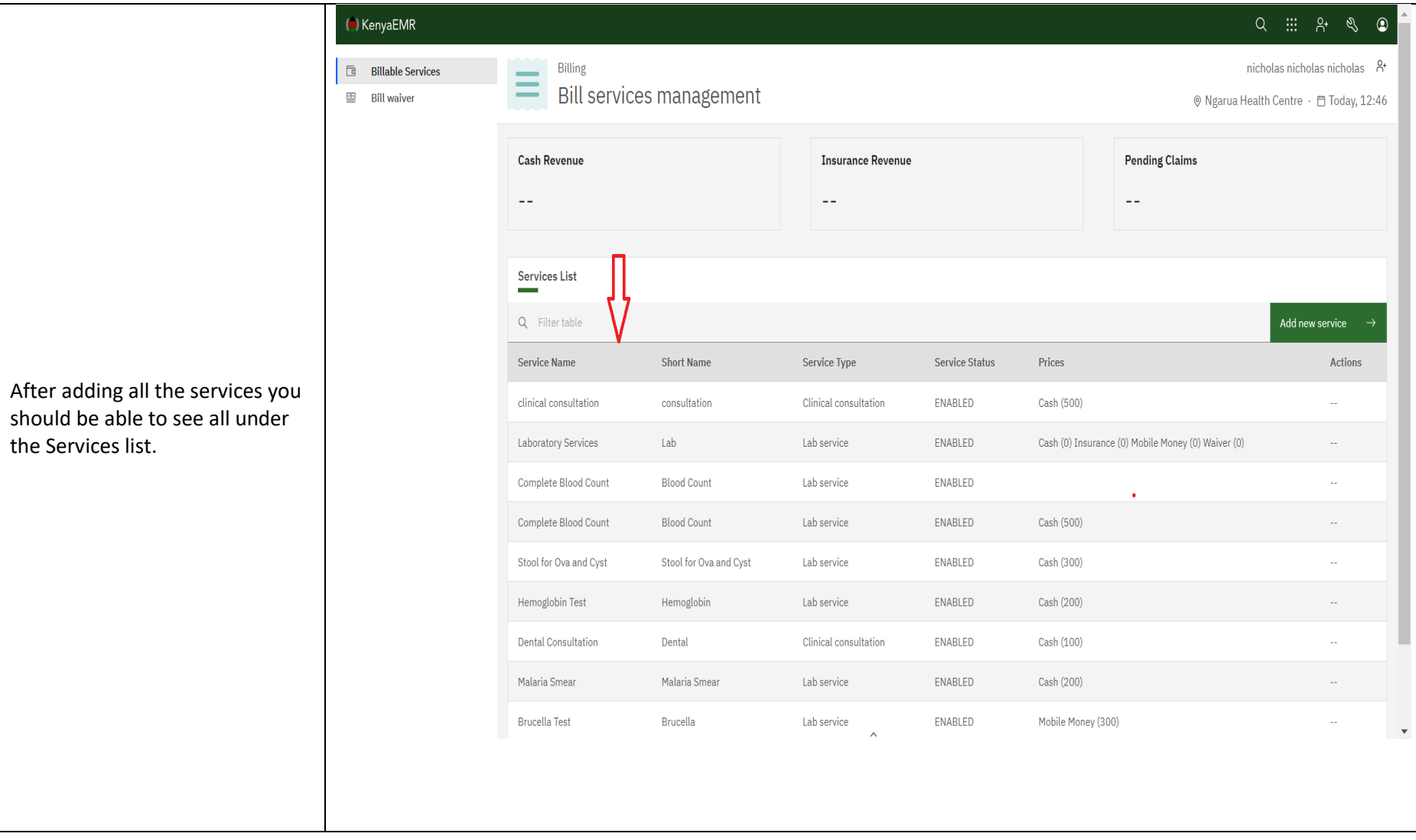